#SHAREorg

Senatorte – započelo poznatorte – započelo poznatorte – započelo poznatorte – započelo poznatorte – započelo p

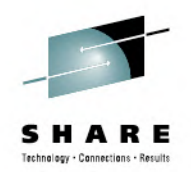

# **Example 1:** and Tuning Guidelines Performance Monitoring and Tuning GuidelineszFS Diagnosis I: Performance Monitoring

SHARE: Session 11788 Scott Marcotte (smarcott@us.ibm.com)

IBM

August 8, 2012 3:00 PMSession Number 11788

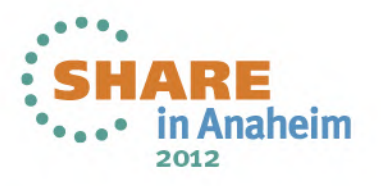

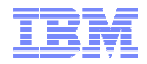

## **Topics**

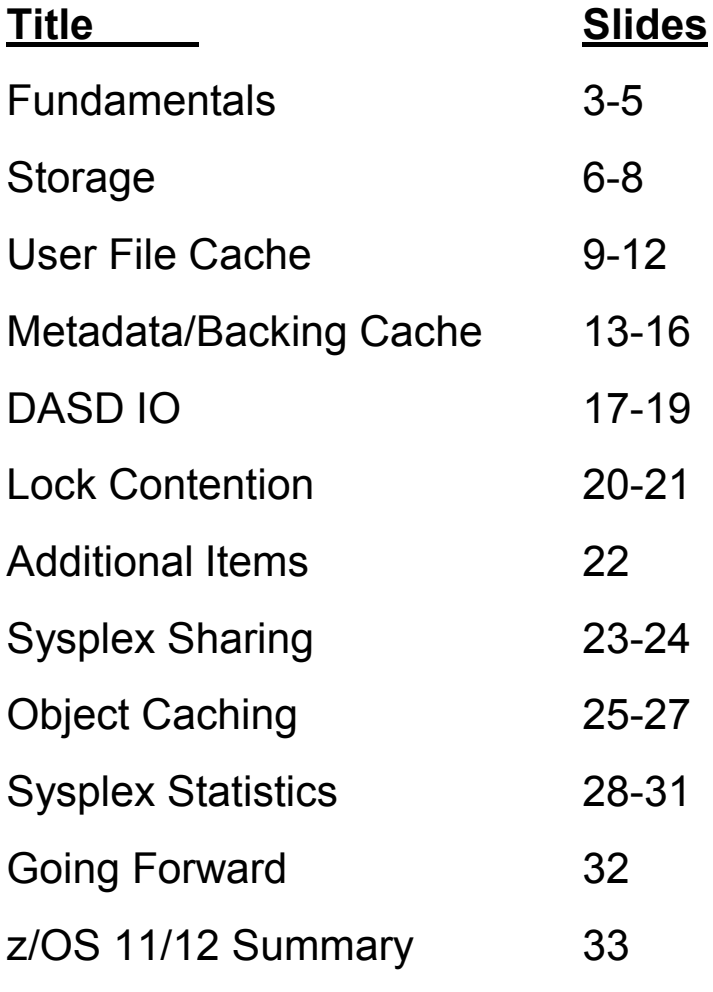

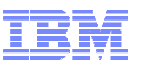

Fundamentals I: Overview (Most of this presentation is for z/OS 13):

# **zFS cache defaults are small**

- –**Larger users of zFS should perform tuning for best performance**
- **zFS has F ZFS,QUERY commands which can be used to gauge performance**
	- –**Also has F ZFS,RESET to reset statistics**
	- –**Individual stats only 4 byte words – can wrap quickly**
		- **Useful mainly for analysis of peak usage, not longterm usage**
- **Cache sizes can be dynamically altered via zfsadm config**
- **F ZFS,QUERY,STORAGE – Shows how much memory zFS is using - IMPORTANT**
- **Ensure that zFS is not paging**

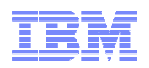

## Fundamentals II: Tuning zFS For All Environments

- **Tune zFS by specifying the following zFS startup parameters:** –**User\_cache\_size – Amount of memory used to cache the contents of user files.**
	- –**Meta\_cache\_size/metaback\_cache\_size – Amount of memory used to cache disk blocks that contain metadata.**
		- Metadata is anything on disk that is not user file data such as<br>directories, access control lists (ACLs), structures that track fra directories, access control lists (ACLs), structures that track free file system space etc...

 –**Vnode\_cache\_size– Number of objects that are cached in memory.** 

- A file, directory or symbolic link, currently or recently of interest to analizations is represented in memory by a vande (also called applications is represented in memory by a vnode (also called evnode) and that will anchor additional structures required to process requests for the object.
- zFS caches the most recently accessed objects by applications.<br>• This parameter is more important to the sysplex environment
- This parameter is more important to the sysplex environment.

## **Can also dynamically alter cache sizes via zfsadm config**

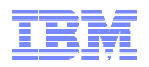

## Fundamentals III: F ZFS,QUERY,KNPFS – zFS summary

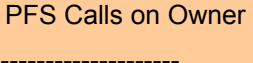

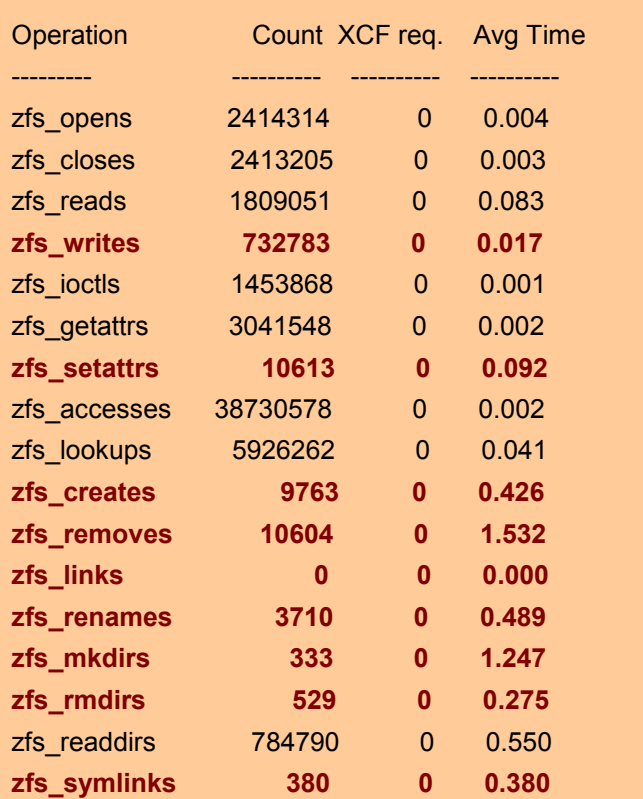

• This report shows all of the calls made to zFS since last statistics reset or since start of zFS

#### **Boldface** are write operations

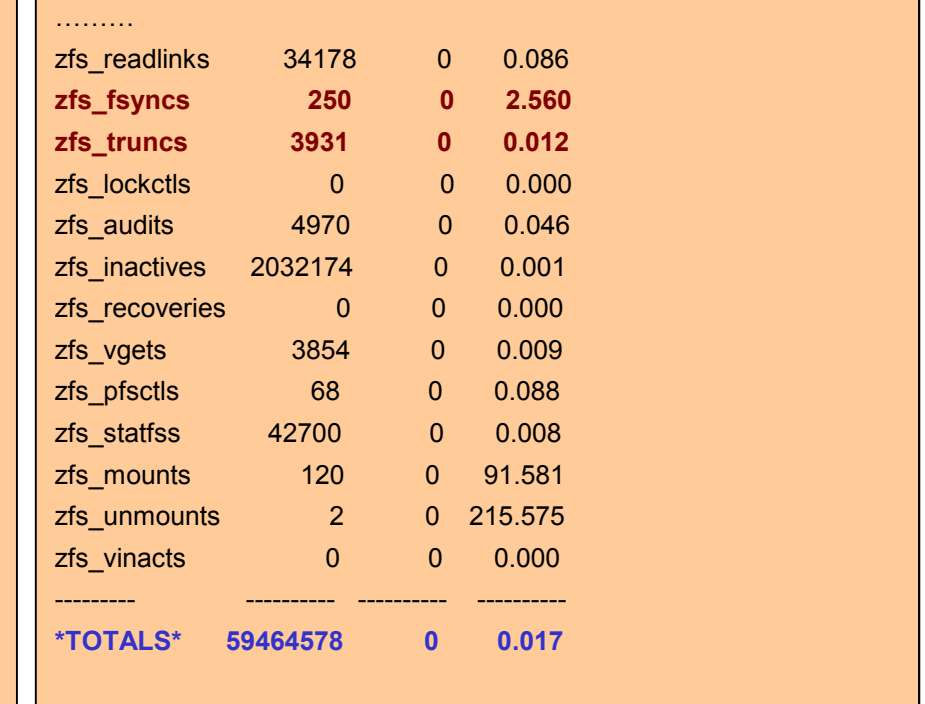

 $\bullet$  The  $^*$ TOTALS $^*$  line shows total calls to zFS and the average zFS response time in milliseconds

 $\bullet$  Knowing the last reset time, or zFS startup time (from system log), can determine zFS call rates

 $\blacksquare$  Read operation response time desired to be  $\leq$  1 msec, hopefully significantly less.

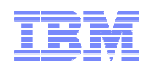

## Storage I: zFS System Storage Layout (z/OS 13)

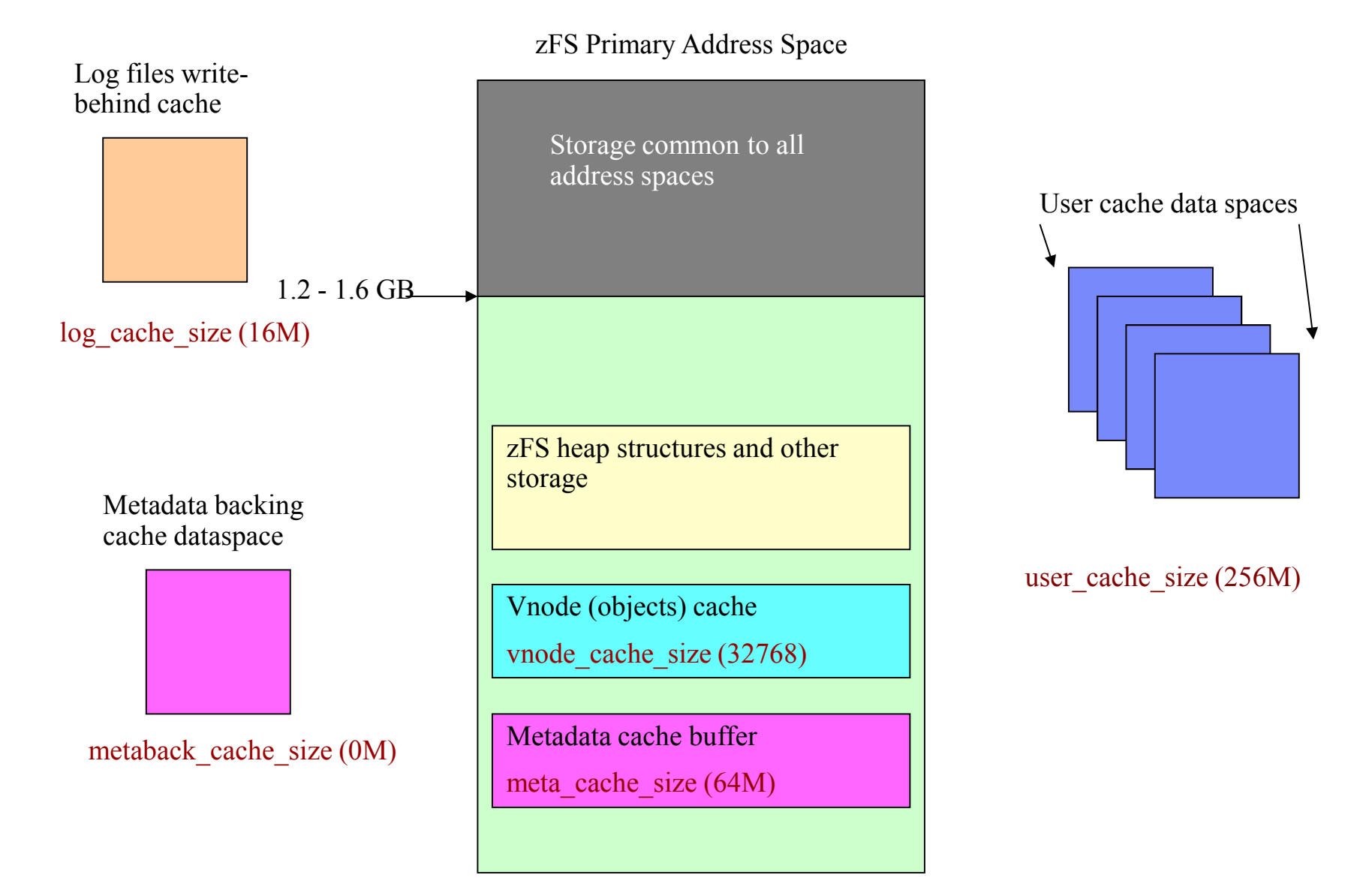

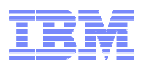

## Storage II: Monitoring Primary Storage (F ZFS,QUERY,STORAGE)

**Sample Output (example here shows that zFS storage dangerously high):**

```
IOEZ00438I Starting Query Command STORAGE. 778 
zFS Primary Address Space Storage Usage ---------------------------------------Total Storage Available to zFS: 1738539008 (1697792K) (1658M)Non-critical Storage Limit: 1717567488 (1677312K) (1638M) 
USS/External Storage Access Limit: 1675624448 (1636352K) (1598M)
Total Bytes Allocated (Stack+Heap+OS): 1669189632 (1630068K) (1591M)Heap Bytes Allocated: 1587033610 (1549837K) (1513M)Heap Pieces Allocated: 11445446 Heap Allocation Requests: 4 Heap Free Requests: 3
```
- Total storage available is amount zFS can use, after factoring common storage
- USS/External Storage Access Limit Do not define caches so big that this is exceeded:
	- If exceeded, application requests to access un-cached objects fail with ENOMEM
- Total Bytes Allocated shows how much storage zFS is using:
	- Includes zFS heap storage and zFS runtime stacks for application calls
	- And any operating system storage allocated on behalf of zFS

Try not to define caches so large that: Bytes Allocated  $+ XMB > USS/External$  limit

7

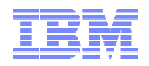

## Storage III: Monitoring zFS Storage continued...

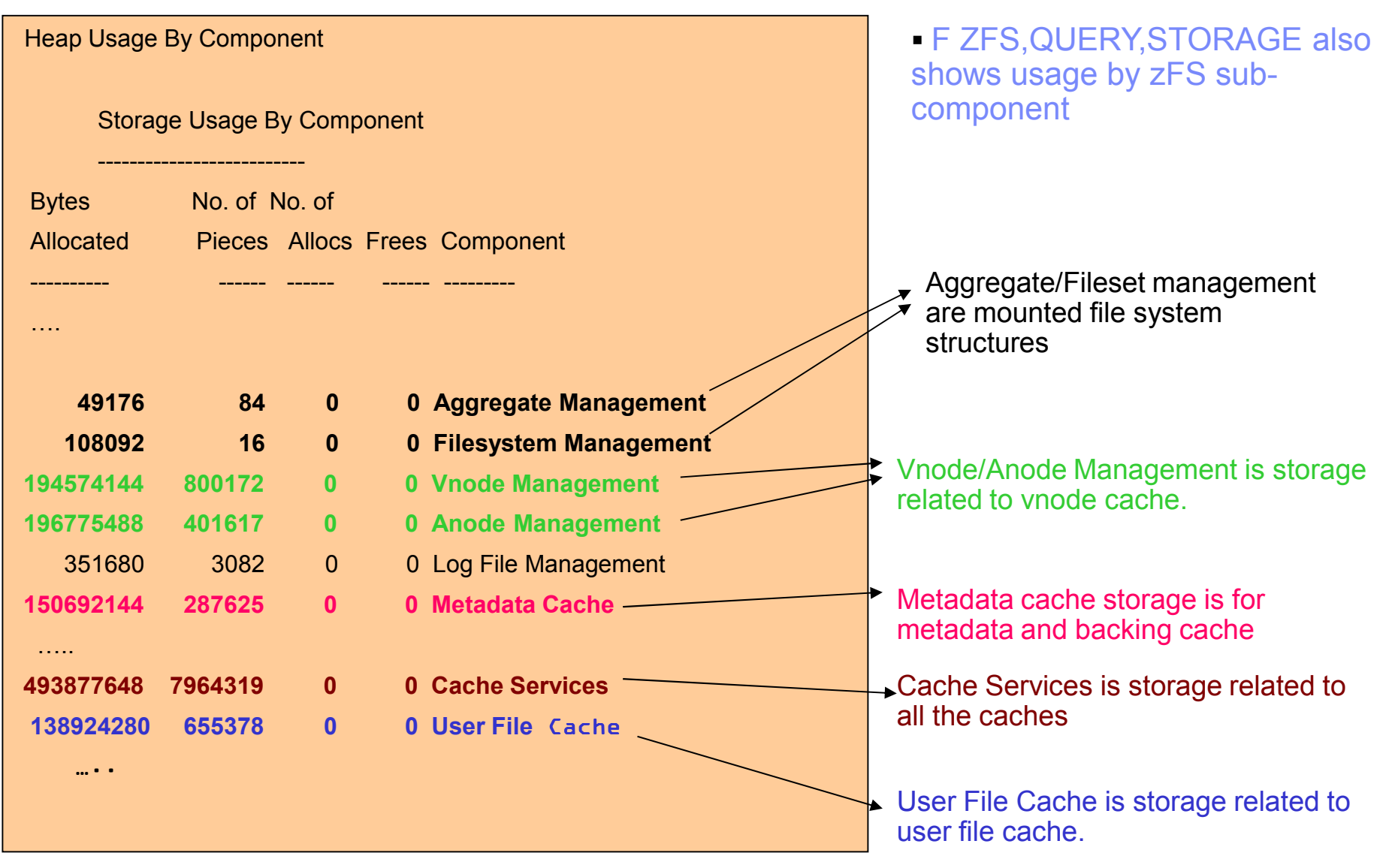

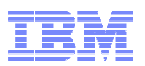

## User File Cache I: Background

- **Cache is comprised of one or more data spaces** simply an array of 4K pages.
- **Smallest addressable unit is 4K page** nicely matches VSAM dataset control interval size
- **Files need not have all of their pages in the cache**
- **Files further broken down into 64K segments**,
	- A file will have zero or more segments cached at one time.<br>Feeb segment itself is anomes usef all the negate in a segment
	- Each segment itself is sparse not all the pages in a segment need to be in memory
	- **The structure that represents a segment is in zFS primary storage**
		- Thus the user file cache primary address space storage is mainly segment storage and the anchors to the segments for each file.
- **Locking is done at the segment level**
- **Parallel reading and writing to the same file is allowed**
	- Contention would occur at segment level
	- Writing is partially serialized when extending file
- **Full read-ahead and write-behind supported**
	- Metadata updates performed on background tasks

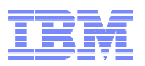

## User File Cache II: Recommendations

#### **Utimate goal: 100% hit ratio**

– A hit means an attempt to find a portion of a user file finds the data is in the cache.

### **Cache hit ratios very workload dependent:**

- A bunch of processes running shell scripts in OMVS accessing small files will likely<br>eabieve a naar 199% bit ratio achieve a near 100% hit ratio
- A Domino server workload could at best achieve a 70% hit ratio
- In practice, hit ratios will rarely or never be 100%

## **F ZFS,QUERY,VM**– **shows user file cache performance (next slide)**

#### **Some Guidelines:**

- If hit ratio is below 90% or the user cache request rate is very high:
	- Adjust cache size upward
	- Factor in zFS memory usage to make sure zFS not driven too low in primary<br>changes was fate weave throws report to estimate primary engage arouth storage – use **f zfs,query,storage** report to estimate primary space growth
	- Monitor performance again, if it helped then repeat these steps<br>• If the increase did not help nerformance, then your workload m
	- If the increase did not help performance, then your workload might not benefit is from a lerger seale, might as well go back to prior sine. from a larger cache, might as well go back to prior size.
- Use **zfsadm config –user\_cache\_size** to dynamically change cache size
	- Should be done off-peak its expensive if it's a large delta from current size<br>relate = ES starture regaracters (user, seeks, size) es it starts with desired siz
- Update zFS startup parameters (**user\_cache\_size**) so it starts with desired size in future

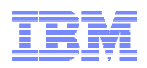

## User File Cache III: F ZFS,QUERY,VM --- Cache Statistics IOEZ00438I Starting Query Command VM. 367 User File (VM) Caching System Statistics External Requests: **Reads 943879**73 Schedules 4109 **Writes 428723** Setattrs 3303 Unmaps 2436 Asy Reads 747874 Getattrs 1641816 Flushes 0 File System Reads: **Reads and Writes are file read and write same file read and write requests made to user file cache since the last time statistics were reset**<br> **PA3879** Fayncs 3303 Unmaps 2436<br>
T47874 Getattrs 1641816 Flushes 0<br>
Reads/Wri 11**Reads Faulted 10088 (Fault Ratio 1.069%) Writes Faulted 10 (Fault Ratio 0.002%)** Read Waits 8171 (Wait Ratio 0.866%) Total Reads 18791 File System Writes: ------------------- Scheduled Writes 23868 Sync Waits 328 Error Writes 0 Error Waits 0 Scheduled deletes 1330 **Page Reclaim Writes 0 Reclaim Waits 0** Write Waits 102 (Wait Ratio 0.024%) **hit ratio = 100 – fault ratio (hit ratio @ 99% in this example)High page reclaim write and wait rates, relative to request rate, show a cache that is too small for amount of data being written**

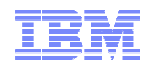

#### User File Cache IV: F ZFS, QUERY, VM continued...

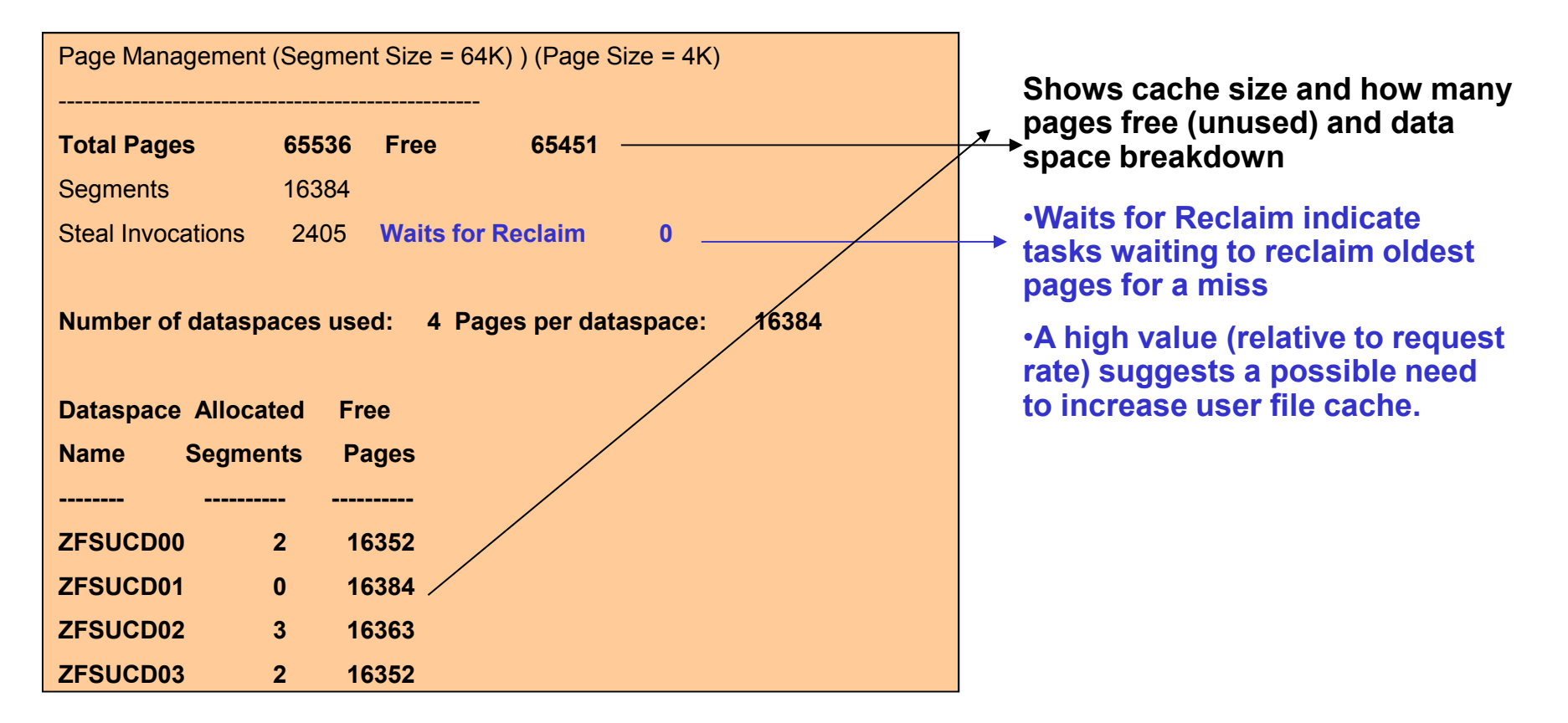

 **In the simple example shown here, taken late at night on a small production system, the default user cache size of 256M is fine and does not need tuning.**

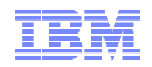

## Metadata/Backing Cache I: Background 1

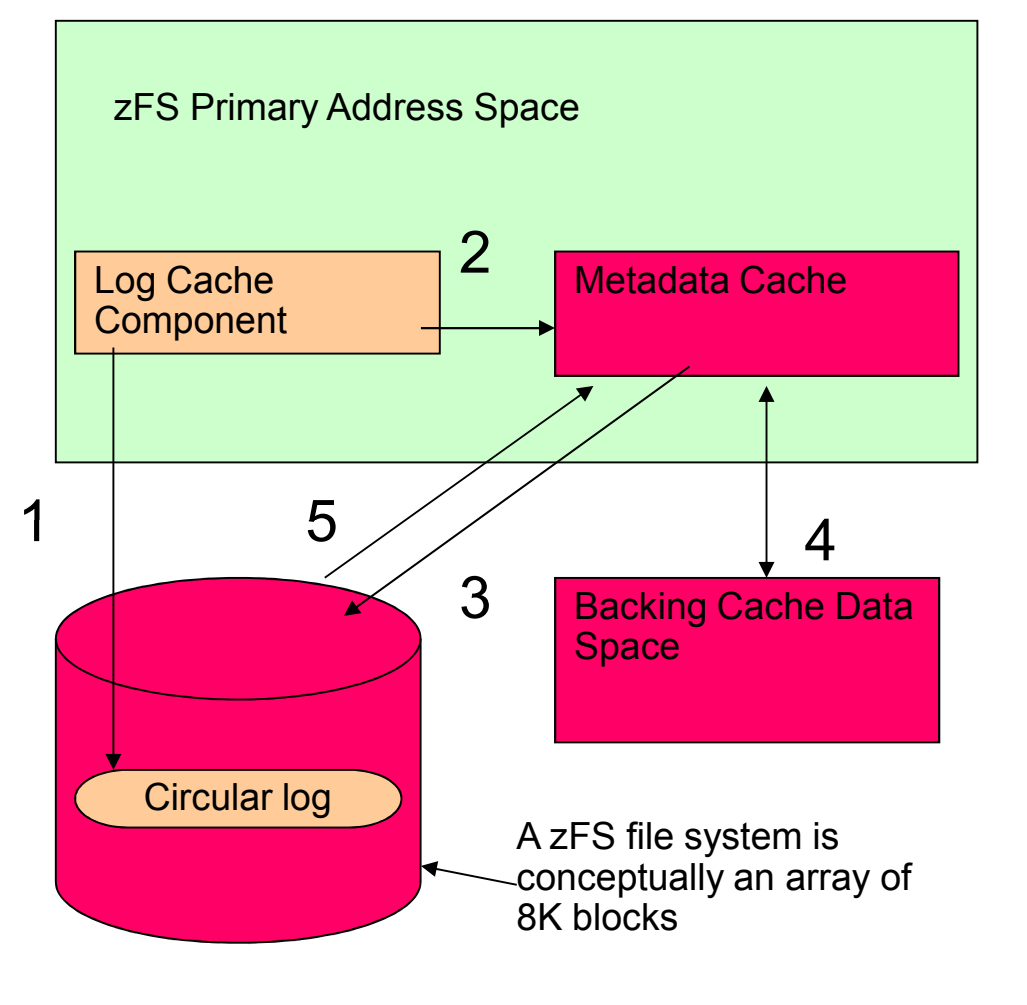

zFS File System

- Every zFS file system has a circular log file managed by log cache component that contains transactional updates to metadata
- 2. When the log file becomes full, the log component tells the metadata cache to write out dirty data so the log can be over-written
- 3. The metadata cache writes out dirty data so that the log can be overwritten with new transaction data
- 4. Any time the metadata cache needs to make room for new data, it casts oldest buffers out to backing cache (if it exists)
	- • Will check the backing cache to see if a block exists in that cache to avoid disk reads
	- **5. If during a read a block is not in backing cache and not in meta cache:**
		- • **Will have to read from disk (this is what users have some control over)**

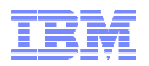

## Metadata/Backing Cache II: Recommendations

- **Goal is to achieve very high hit ratio of metadata cache**– Should be > 90% hit ratio, Preferably closer to 100%
- **Use of backing cache can help certain workloads** that access large amounts of metadata (directory searches for example)
	- Backing cache hit ratios, because it's a 2<sup>nd</sup> level cache are much lower than metadata cache, but:<br>■ Any hit is an eliminated disk IO and
		- Any hit is an eliminated disk IO and
		- Some locks are held over metadata cache accesses for control structures in a file system, so<br>it can also reduce lock contention if IO is avoided it can also reduce lock contention if IO is avoided
- **F ZFS,QUERY,LFS** shows metadata and backing cache statistics (with other information)

#### **Some Guidelines for metadata cache:**

- If hit ratio is below 98%:
	- Adjust cache size upward note that meta cache comes directly from zFS primary<br>• Eactor in zES memory usage to make sure zES not driven too low in primary stora
	- Factor in zFS memory usage to make sure zFS not driven too low in primary storage use **<sup>f</sup> zfs,query,storage** report to estimate primary space growth
	- Metadata and backing cache control structure storage is = Cache size / 64.
- **Some Guidelines for backing cache:**
	- Attempt to define or increase backing cache<br>– Is the hit ratio significant enough to make a c
	- Is the hit ratio significant enough to make a difference? If so then repeat the procedure until an<br>\_\_ontimal size reached optimal size reached.
		- Alternatively could work your way down from the maximum you could assign to it (2GB).
- Use **zfsadm config –meta\_cache\_size/-metaback\_cache\_size** to dynamically change cache size – **NOTE: Its not allowed to create a backing cache if it did not exist at zFS startup (z/OS 13)**
- Update zFS startup parameters (**meta\_cache\_size** & **metaback\_cache\_size**) so it starts with desired sizes in the future

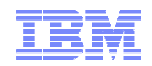

## Metadata/Backing Cache III: F ZFS,QUERY,LFS

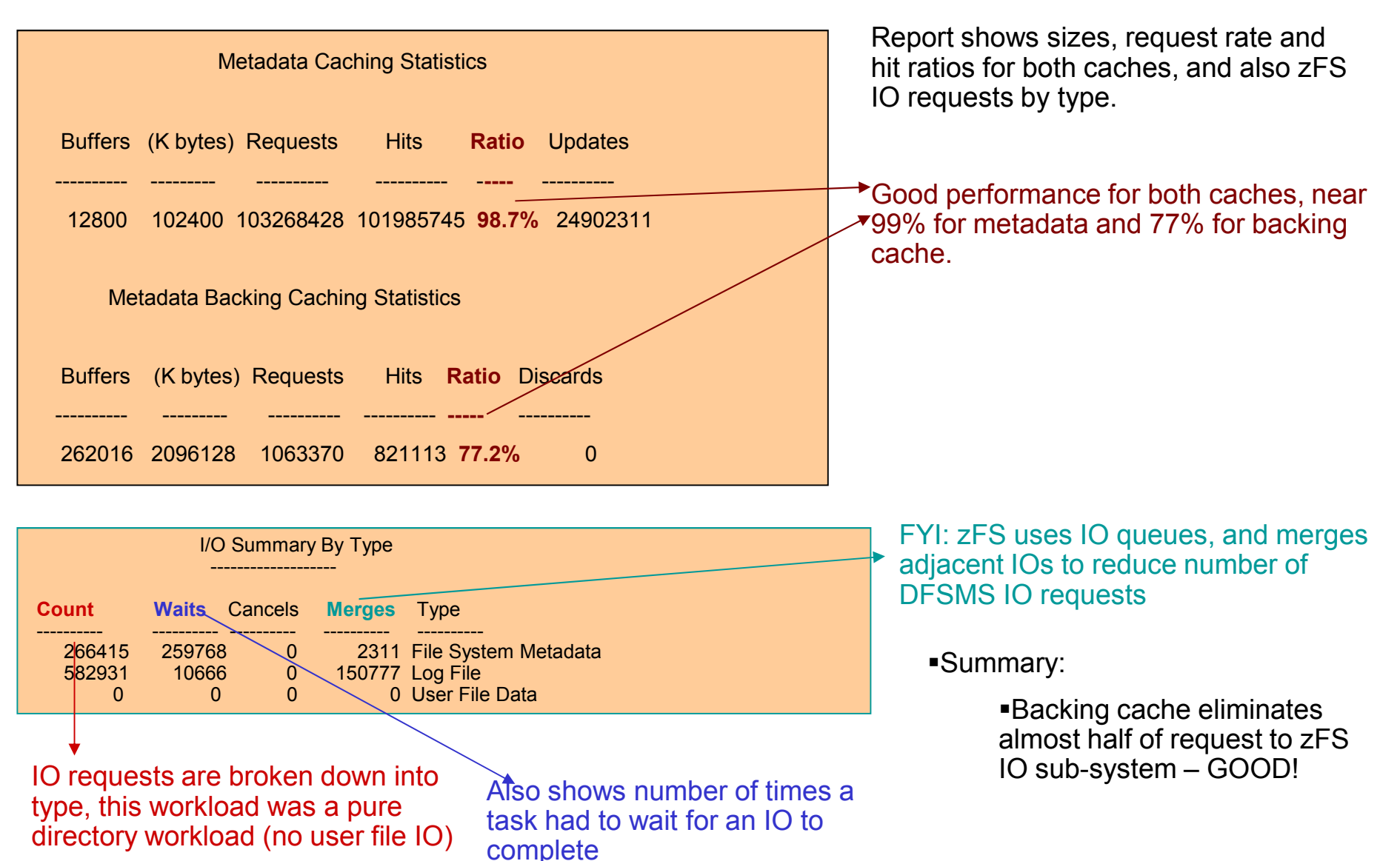

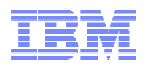

#### I/O Summary By Circumstance Count Waits Cancels Merges Circumstance ---------- ---------- ---------- ------------ **180 0 0 0 Metadata cache read**0 0 0 0 0 User file cache direct read 0 0 0 0 Dog file read BBBBB.. 0 0 0 0 0 Metadata cache file async write 2569 636 0 0 Metadata cache sync daemon write Metadata cache reads near 0, GOODHigh frequency of buffer allocation writes indicates cache<br>smaller than 0 0 0 0 0 Metadata cache aggregate detach write 0 0 0 0 Metadata cache buffer block reclaim write **256028 256020 0 2311 Metadata cache buffer allocation write**0 0 0 0 0 Metadata cache file system quiesce write 7637 3111 0 0 Metadata cache log file full write **582952 10666 0 150777 Log file write** amount of data being updated → If possible,<br>trv raising **try raising metadata cache size to see if these IOs can be reduced**

#### Metadata/Backing Cache IV: F ZFS, QUERY, LFS ... continued from prior slide

 Log file writes dominate IO, which is expected for a heavy directory workload

**Ideal Situation: Near zero disk reads, almost all writes are log file writes and log file full writes.If this occurs, the caches are tuned as optimally as possible.** 

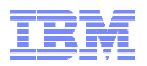

## DASD IO I: Looking For Bottlenecks

- The first step to good zFS performance is a properly sized user file and metadata/backing caches
	- These reduce disk IO rates making less stress on the channels, control units and DASD
- Another source of response time degradation:
	- High-frequency file systems are all located on the same channel, control unit and/or DASD,
		- AND<br>•• ante
	- The rate of IO is causing too much contention on those devices.
- **RMF** provides reports which can be used to check for DASD, control unit and channel contention and guidelines for resolving DASD issues:
	- **Chapter 4** of *z/OS RMF Performance Management Guide* describes how to diagnose DASD contention issues in detail
	- RMF is preferred over the zFS queries for analyzing DASD performance but:
	- zFS queries can help, by identifying the file systems that are causing the most IO such<br>- 22: as:
		- **F ZFS,QUERY,IOBYDASD** Shows zFS rates and average IO wait time per DASD volume
		- **F ZFS,QUERY,LFS** Shows DASD IO rates per file system and overall average IO verally and the system and overally average IO wait time for zFS tasks
		- RMF has this zFS information in its reports too, so you could exclusively use RMF

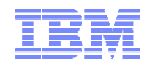

#### DASD IO II: F ZFS,QUERY,IOBYDASD

#### zFS I/O by Currently Attached DASD/VOLs

#### DASD PAV

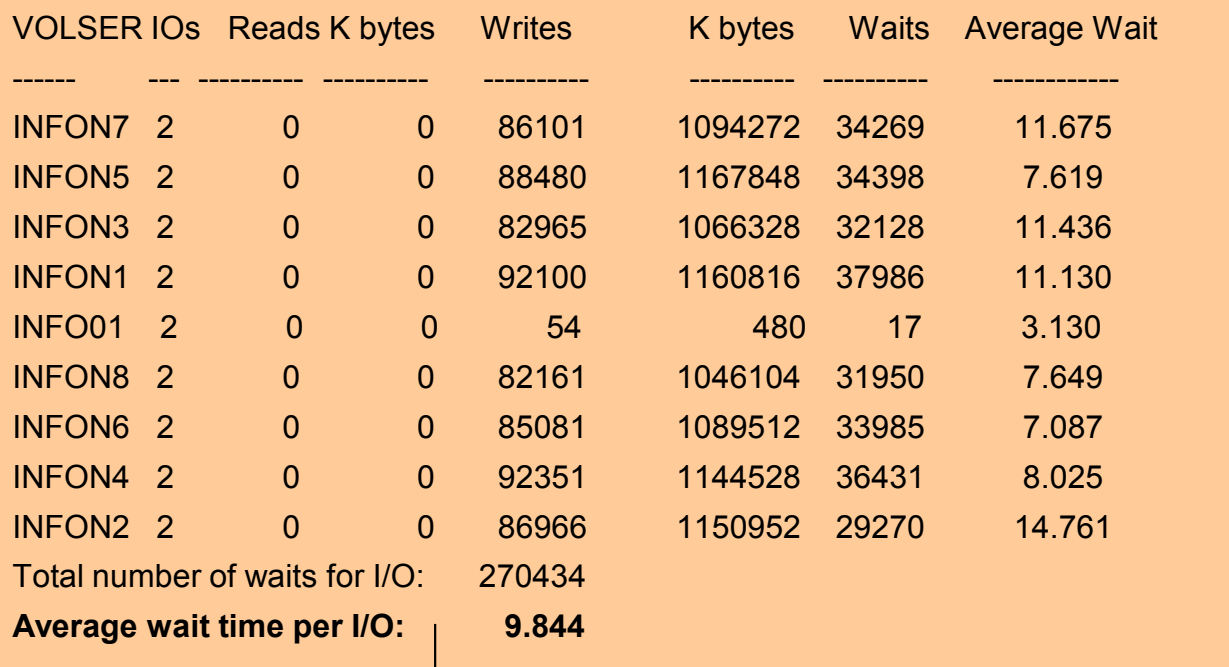

 $\bullet$  zFS Average Wait is totål wall clock time a task wait for an IO in zFS.

It is not the same as DASD response time, though it is influenced by it.

The IO could be in-progress by the time a zFS task decides to wait, making the ZFS time shorter than DASD response time.

This is wall clock time, so it includes all processing by z/OS, any queues, the channels, DASD, the time to dispatch the waiting task, so it can also be longer than DASD response time.

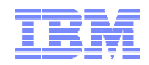

### DASD IO III: F ZFS, QUERY, LFS - IO by aggregate

zFS I/O by Currently Attached Aggregate

#### DASD PAV

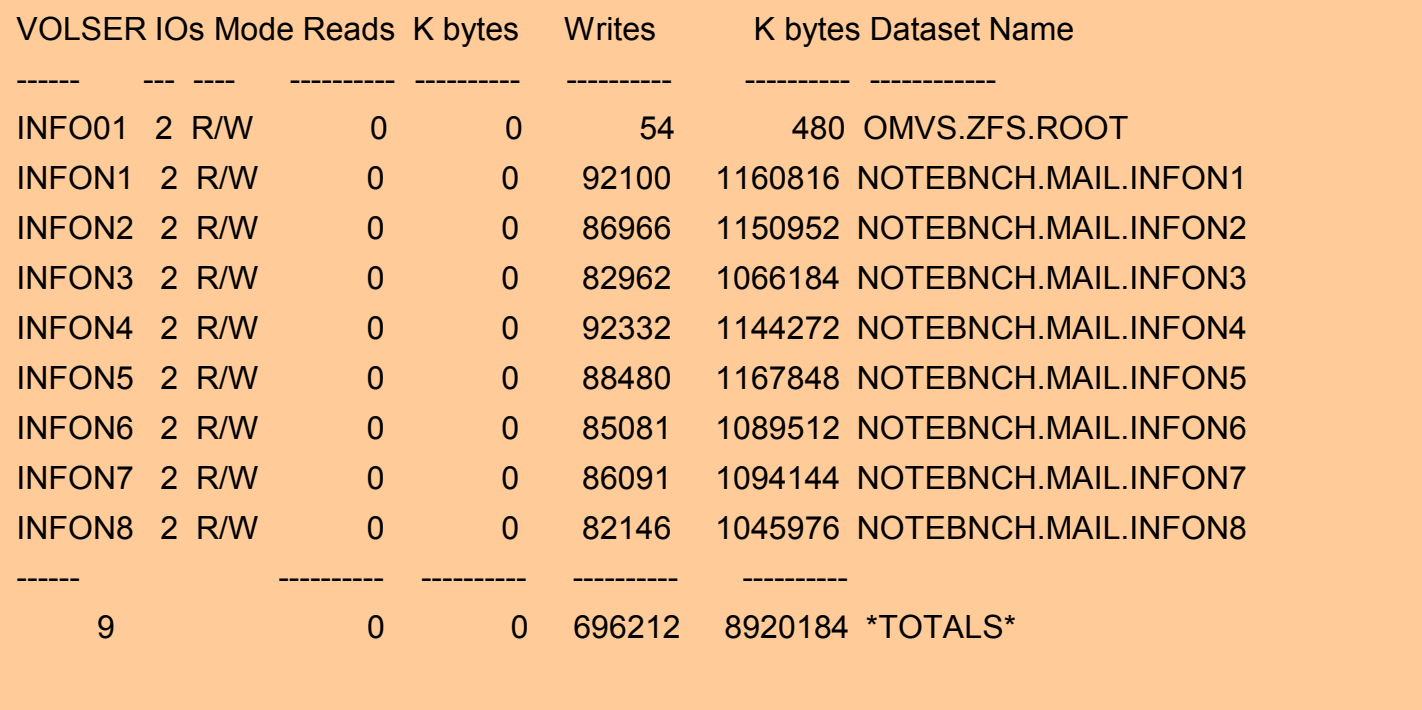

 This report shows the DASD IO rate by aggregate, and also lists the first DASD volume the file system is contained on.

 This can be used along with the RMF, DFSMS and F ZFS,QUERY,IOBYDASD to locate the high usage file systems on the hardware with high contention

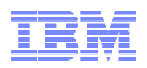

## Lock Contention I: Overview

- Like any parallel product, ZFS has locks to protect common resources
- zFS allows tasks in parallel to write to same file in certain cases
- zFS locks a directory in write mode for a directory update, read mode for reads
- **EXA** is a FS file systems have common structures which have locks, which could cause contention
- Administrators have little control over contention:
	- Cannot control what an installed application might do
	- Or where it wants its files and directories located
	- But might be able to help in some cases:
		- When possible, try to have high-usage applications use separate in the strain of the strain of the strain of directories to place files in (to avoid directory lock contention)
		- Even better, use different file systems to avoid lock contention altogether since file systems have common structures like log files that could have contention on them.
- **F ZFS,QUERY,LOCK** shows lock contention

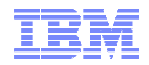

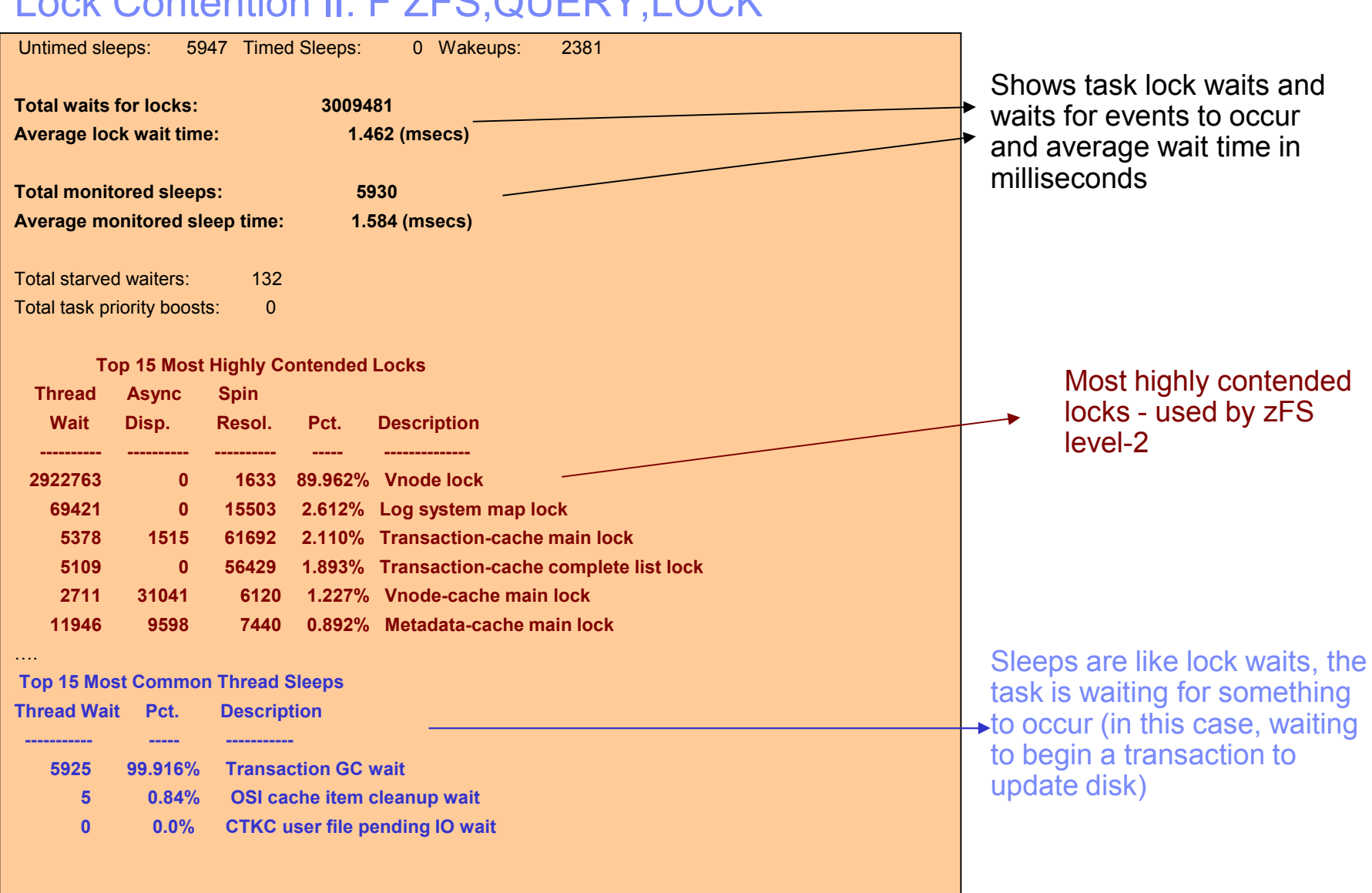

#### Lock Contention II: F ZFS,QUERY,LOCK

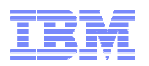

### Additional Items

#### **Large Directory Performance Non-optimal**

- zFS uses linear search to find names in a directory
- zFS has sub-optimal directory performance in general:
	- >50,000 names in a directory (@4MB in size) must use HFS
	- >20,000 names in a directory (@2MB in size) might want to use HFS<br>• FFS areatly subsetering UFS farfile IO as need to factor in the file IO
	- zFS greatly outperforms HFS for file IO, so need to factor in the file IO rates vs. directory IO rates for a file system that has larger directories in it and make a choice
	- **Largedir.pl** tool available to find directories not suitable for zFS at **http://www-03.ibm.com/systems/z/os/zos/features/unix/bpxa1ty2.html**
		- Takes a long time to run for a whole system, may want to focus it on suspect file systems<br>is werking as a solution for directory asolo obility.
- IBM is working on a solution for directory scale-ability
- In the meantime keep those metadata and backing caches big to avoid disk IO

#### **z/OS Unix Sysplex Sharing**

#### – **Tuning zFS in this environment is the same as single system tuning**

- Follow the guidelines presented in the prior slides of this presentation<br>OS UNIX System Services Planning Cuide centeins information on  $\bar{z}$
- *z/OS UNIX System Services Planning Guide* contains information on z/OS Unix Sysplex Sharing Tuning:
	- Try to ensure ownership of file system matched to the system that does the most requests to<br>that file avatem that file system
	- Use UNMOUNT for system specific file systems in case of a crash to avoid movement to a<br>avotam that will nove a sease that file avotam system that will never access that file system.
	- Use AUTOMOVE for non-system specific file systems so they are moved if a crash occurs.<br>. Pefer to the engrangiate =/OS desumentation for more information.
	- Refer to the appropriate z/OS documentation for more information.

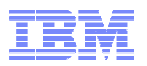

## zFS Sysplex Sharing I: RWSHARE Mounted File System (z/OS 13)

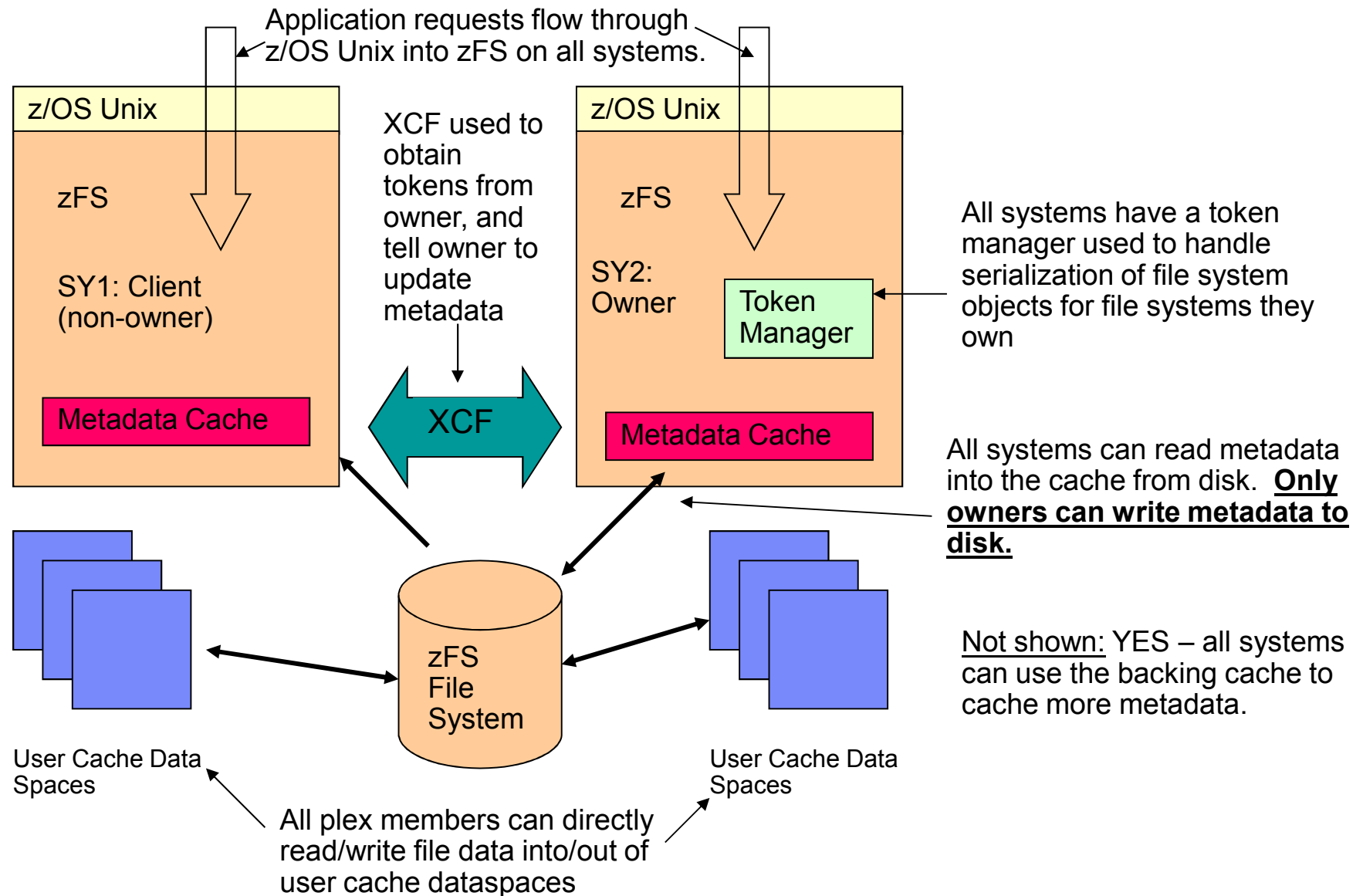

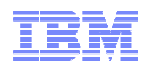

### zFS Sysplex Sharing II: RWSHARE Summary (z/OS 13)

- **Performance Compared to z/OS Unix Sysplex Sharing (NORWSHARE)**
	- **Large File (database) Random Update Workload:**
		- This workload randomly updates a large file, similar to a database access.<br>▲ AY faster on non owners with B13 DWSHADE as ennosed to B12 NODW
		- **9X faster** on non-owners with R13 RWSHARE as opposed to R12 NORWSHARE.
	- **Sequential File Creation Workload:**
		- This workload creates many sequentially written files (common write pattern in the field)<br>• 15X faster on non owners with P13 PWSHAPE as opposed to P12 NOPWSHAPE
		- **16X faster** on non-owners with R13 RWSHARE as opposed to R12 NORWSHARE.
	- **Directory Update Workload:**
		- This workload has many processes repeatedly adding, removing, renaming and searching for<br>files in a directory, not a typical sustamer environment files in a directory, not a typical customer environment.
		- **25% faster** on non-owners with R13 RWSHARE as opposed to R12 NORWSHARE.
	- **Cached Directory Read Workloads:**
		- **15X-20X faster** on non-owners with R13 RWSHARE as opposed to R13 NORWSHARE.

#### **Some environments cannot use RWSHARE:**

- z/OS SMB Server cannot export file systems that are RWSHARE.
- Fast Response Cache Accelerator support of the IBM HTTP Server for z/OS V5.3
- **If using file systems created before z/OS 9:**
	- Recommend IBM APAR OA39716 to improve sysplex client performance

#### **Areas of Improvements for z/OS RWSHARE Support:**

- Number of objects that can be cached due to primary address space
	- $\,\cdot\,$   $\rightarrow$  This can cause clients to call server more to re-obtain lost tokens<br>bld startup of servers on non-owners not as fast as desired
- Cold startup of servers on non-owners not as fast as desired<br>→ → If they access lots of objects not already cached at eli
	- $\bullet$   $\rightarrow$  If they access lots of objects not already cached at client, need to obtain a token for each new object accessed object accessed.

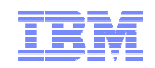

#### Object Caching I: Vnode and Token Caches Overview

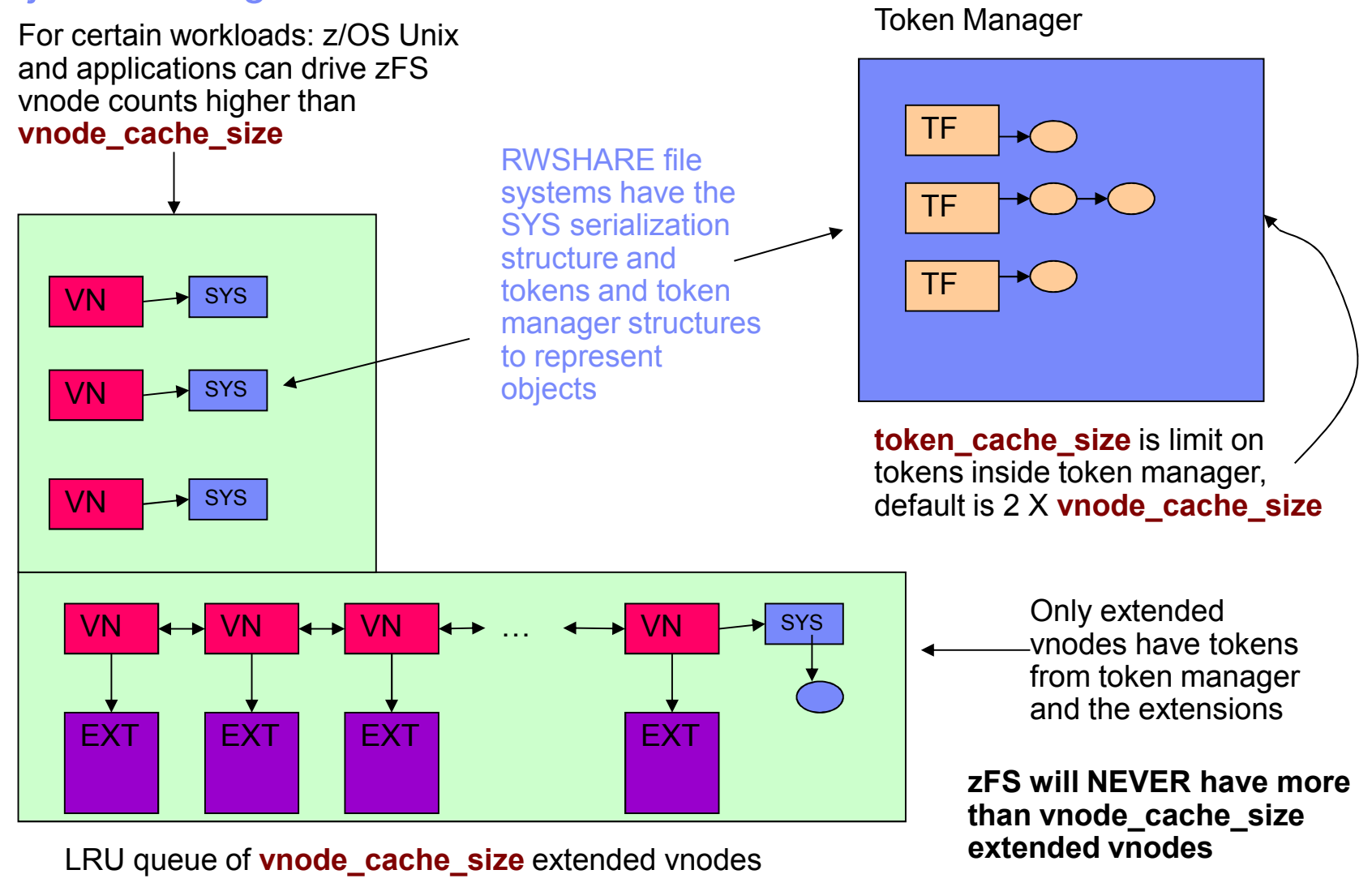

**BLUE** and **TAN** structures only exist for RWSHARE objects

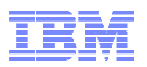

### Object Caching II: Vnode Cache/Token Cache Recommendations

- **NORWSHARE File Systems and file systems mounted R/O:**
	- **vnode\_cache\_size** not as important to tune because if a vnode does have an extension, or needs to be newly created, we can steal from the oldest in the LRU queue, and we can quickly instantiate the vnode from the metadata cache.
		- If the status information for the object is not in the metadata cache it will require a disk<br>read by Calinuari in matadata the alting as the atamans read. <del>→</del> So invest in metadata/backing cache storage.<br>≀ode cache miss often just uses a bit more CPU
	- A vnode cache miss often just uses a bit more CPU.
	- Tune vnode\_cache\_size last Ensure user file and metadata caches optimally tuned.

#### **RWSHARE File Systems:**

- **vnode\_cache\_size** is much more important, especially for sysplex clients.
	- **If a vnode does not have an extension or does not exist** in the cache for the desired object, it does not have a token, which means one will have to be obtained from the token manager. **For clients it means an XCF communication**.
	- Due to storage constraints, its likely dangerous to push the vnode\_cache\_size much<br>need 400,000 in size. The default is 20.700 past 100,000 in size. The default is 32,768.
	- **Best to selectively choose the best candidate file systems for RWSHARE usage (highest usage file systems accessed by more than one plex member at a time)**
	- $\rightarrow$  ftp://public.dhe.ibm.com/s390/zos/tools/wjsfsmon/wjsfsmon.pdf this tool will show<br>which R/W mounted file systems are accessed by more than one plex member which R/W mounted file systems are accessed by more than one plex member
- **token\_cache\_size** The default of double the vnode\_cache\_size is likely sufficient in many cases.
	- If your plex has a large number of members, increase it to reduce garbage collection.

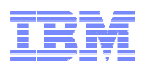

### Object Caching III: F ZFS,QUERY,LFS – Vnode Cache Statistics

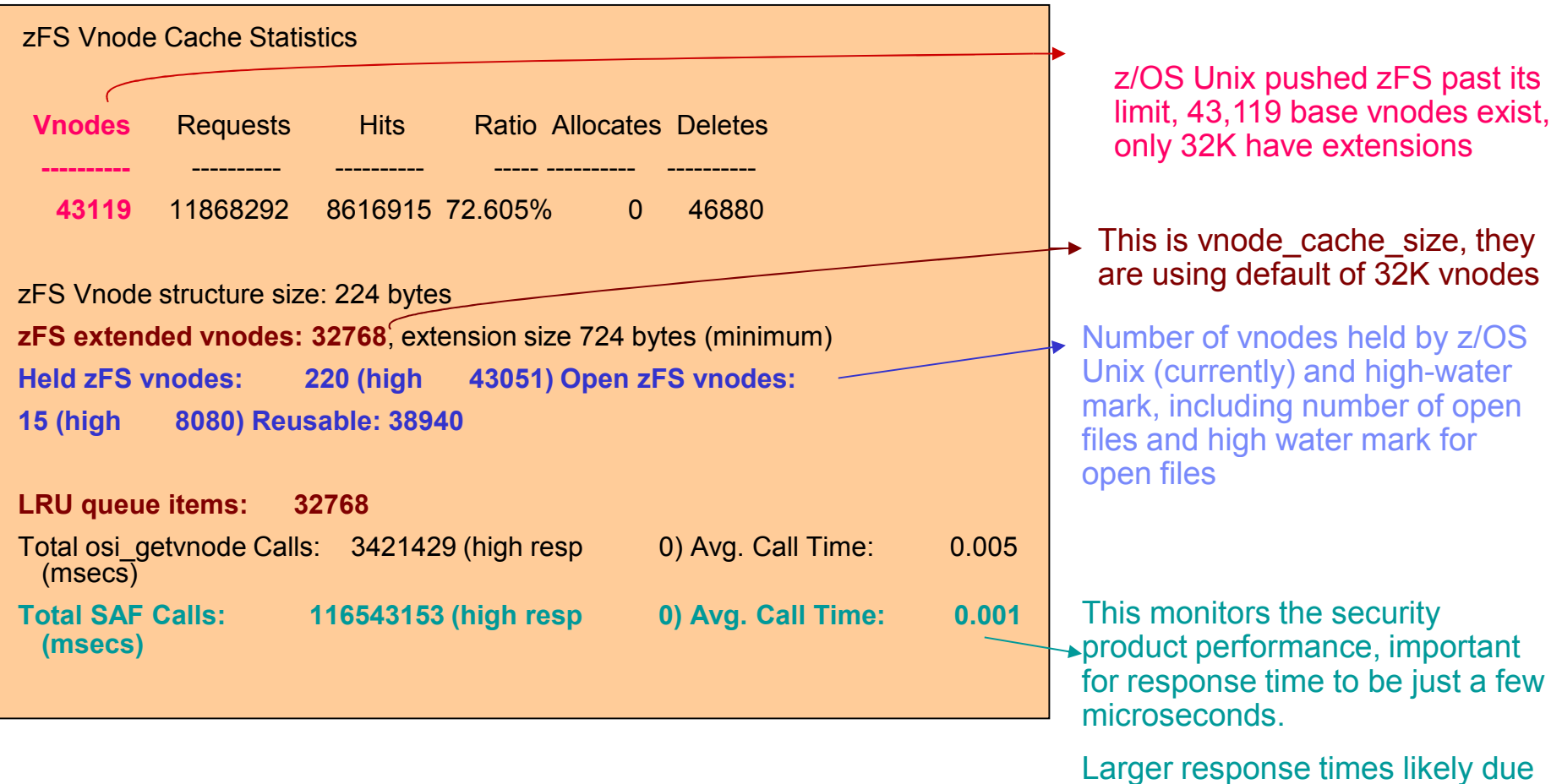

 Hit ratio in this report not so important to monitor, it will vary greatly in cases where many new objects are accessed. Other reports will show information related to object caching shown later.

to excess auditing or an issue with the security product.

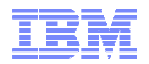

#### Sysplex Statistics I: F ZFS,QUERY,KNPFS - Sysplex Client Summary

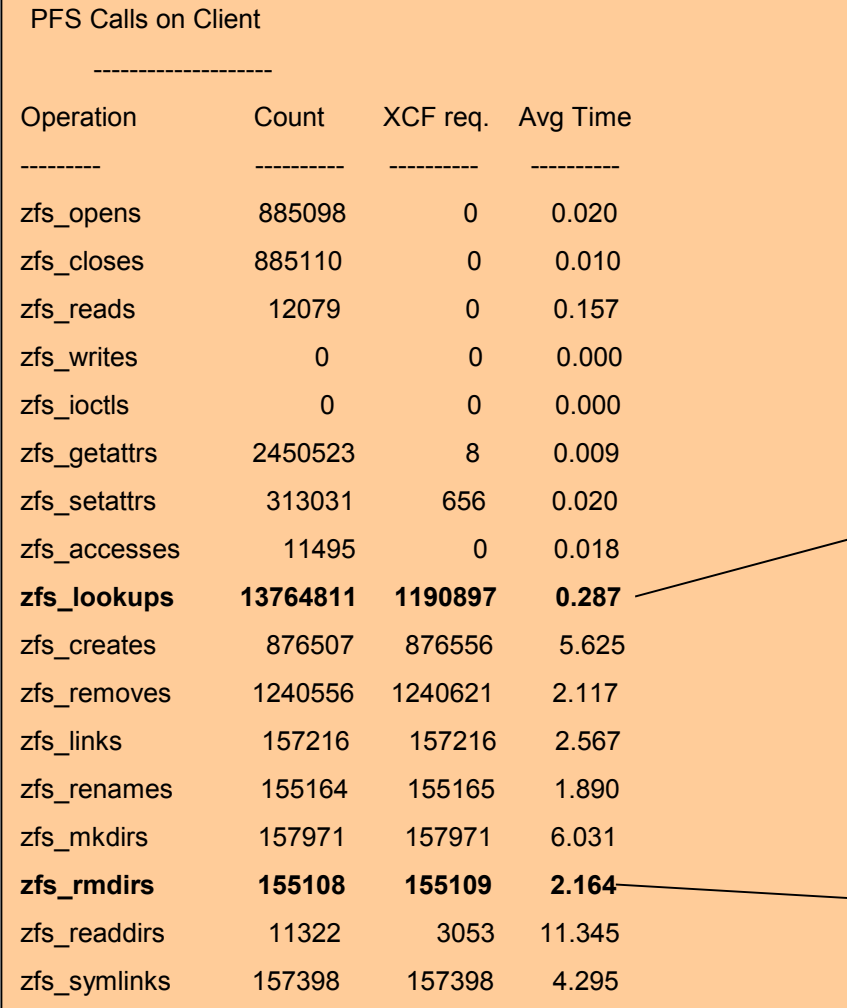

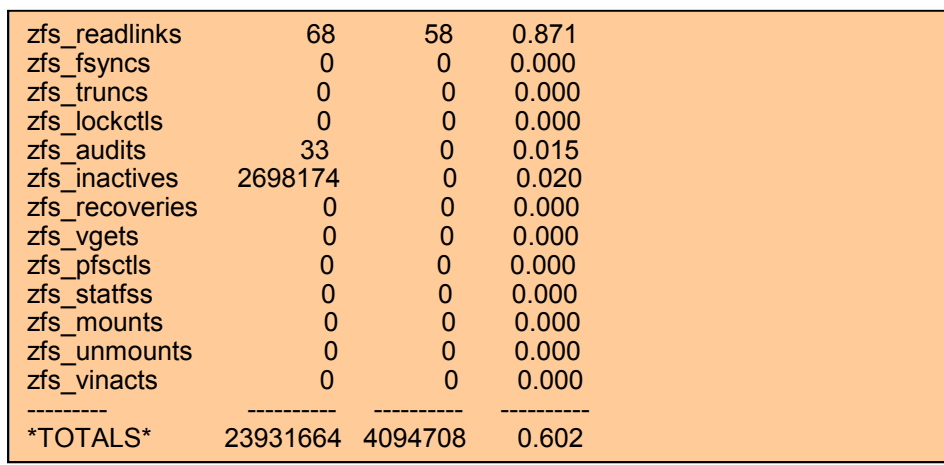

■ Lookup requests have over 1 million XCF calls, likely to get token for a vnode not found in cache. Could make vnode\_cache\_size larger if memory permits to try and reduce these.

■ But due to client caching, over 12 million lookup requests satisfied by client metadata/vnode cache.

Directory operations are sent synchronously to server.

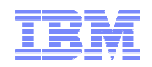

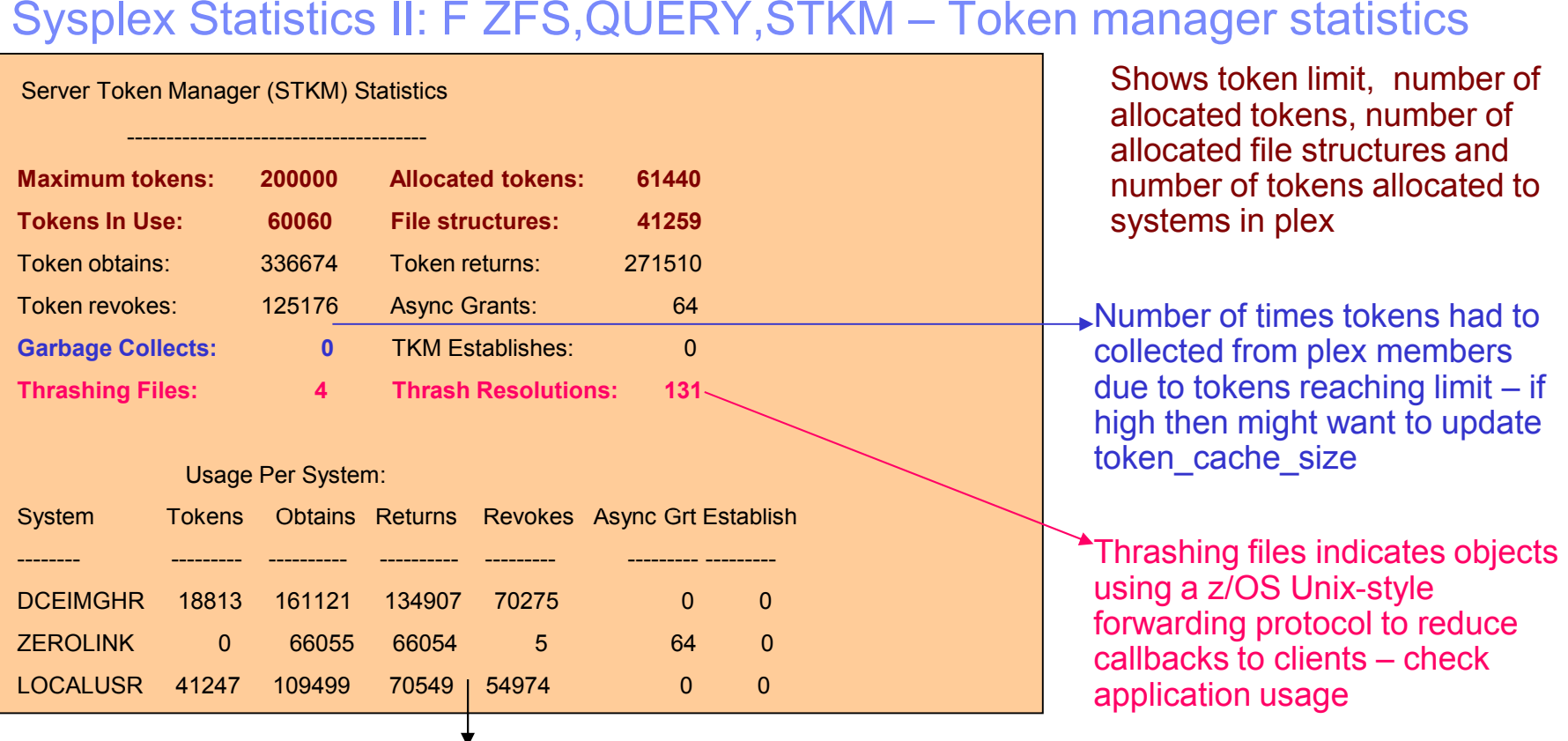

**Shows tokens held per-system and number of token obtains and returns since** statistics last reset.

ZEROLINK – pseudo-sysplex client used for file unlink when the file still open – used to know when file fully closed sysplex-wide to meet POSIX requirement that a file's contents are not deleted, even if its been unlinked, if processes still have file open.

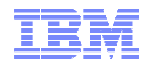

### Sysplex Statistics III: F ZFS,QUERY,CTKC

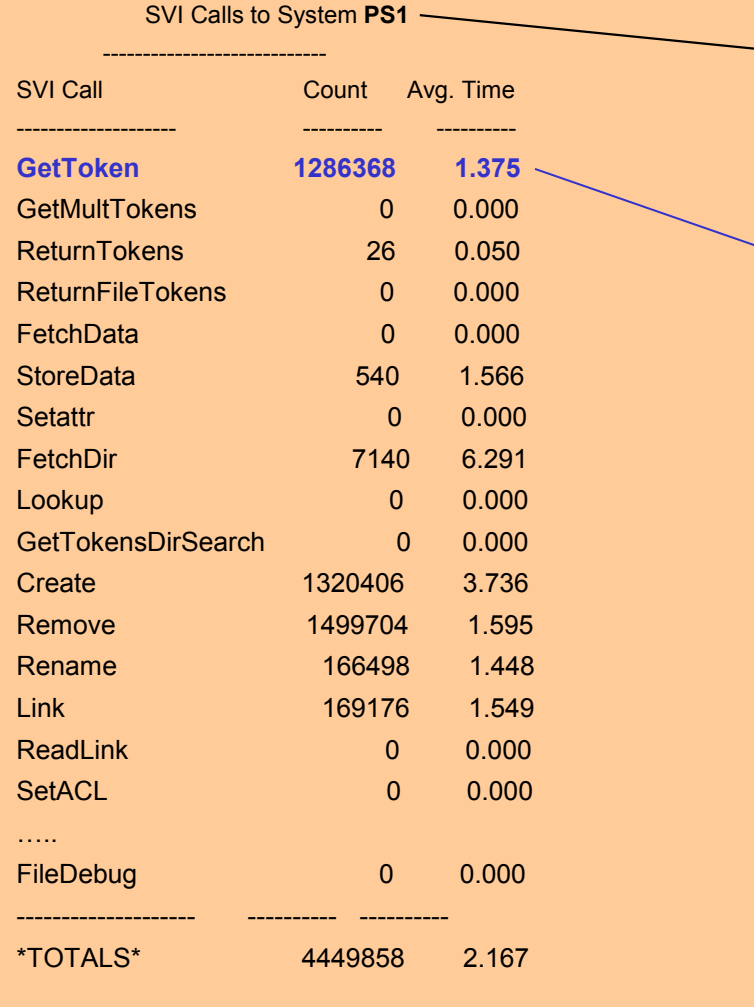

Shows requests a plex member sends to other plex members for objects in file systems owned by other members and average response time in milliseconds. Includes XCF transmission time.

Might be able to reduce GetToken calls by raising **vnode\_cache\_size** (if zFS primary storage allows it)

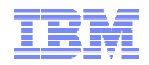

### Sysplex Statistics IV: F ZFS,QUERY,SVI

#### SVI Calls from System **PS2**

----------------------------

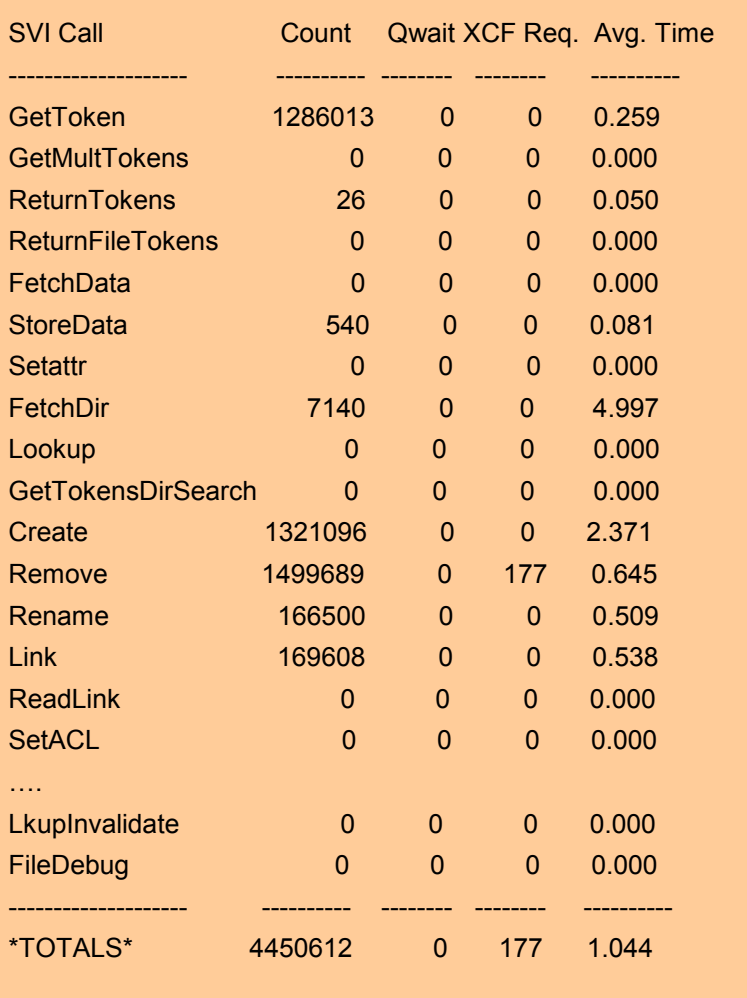

\*Shows calls received by indicated plex member:

• Qwait non-zero when all server tasks are busy

•XCF Req. means server had to reclaim tokens from other plex members to process request.

•Avg. Time in milliseconds shown for server to process request.

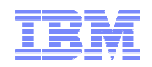

## Going Forward.

#### **A valuable monitoring process:**

- If possible at your site, issue:<br>
F ZES QUEDY ALL
	- **F ZFS,QUERY,ALL**
	- **F ZFS,RESET,ALL**
- Every 30 minutes or so
	- $\rightarrow$  Now zFS job output and system log have a running history of zFS performance,<br>good to look hack at a reported performance problem, very useful for IBM level-2 if good to look back at a reported performance problem, very useful for IBM level-2 if a performance problem exists.

#### **IBM working on solutions to:**

- Fix directory scale-ability problems with zFS
- Make more intelligent cache defaults for zFS, based on system memory<br>Lineare constitute
- Improve queries,
	- Example: showing thrashing objects in a sysplex
- Improve scale-ability by:
	- Reducing amount of storage required to track and cache objects and tokens for<br>RWGUARE RWSHARE
	- Run zFS in 64 bit mode to eliminate primary address space storage constraints<br>which are vert auderesse from running with really his seehee, negtiaularly weeks which prevent customers from running with really big caches, particularly vnode caches for RWSHARE.

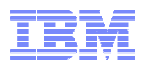

## z/OS 11 and 12 vs. z/OS 13 zFS

#### **z/OS 11 and 12 RWSHARE specific support:**

- **Reduced caching capacity** sysplex clients cannot store directory contents in backing cache
- **Do not support write-behind or direct disk IO for sysplex clients**
	- As a result have reduced performance
	- Stress owners more
- **Store user file data in a separate set of data spaces than user cache:**
	- Called **client\_cache\_size**
		- $\cdot$   $\rightarrow$  Must tune both user\_cache\_size and client\_cache\_size and estimating amount of<br>memory to assign to locally owned access and sysplex client access memory to assign to locally owned access and sysplex client access
- **Do not handle thrashing directories quite as well as z/OS 13**

#### **z/OS 11 and 12:**

- **Partition directory data from metadata on owner systems, single systems and for NORWSHARE systems, placing in a cache called the directory cache:**
	- Tune via **dir\_cache\_size**
	- There is no dynamic tuning for directory cache, requires zFS restart
	- Should define this to be larger and metadata cache to be smaller to make directory operations more efficient for these releases and avoid data copying.

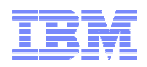

## Publications of Interest

- z/OS UNIX System Services Planning (GA22-7800) General Administration of z/OS UNIX file systems
- z/OS Distributed File Service zSeries File System Administration (SC24-5989) zFS Concepts and zfsadm command for zFS
- z/OS Distributed File Services Messages and Codes (SC24-5917) IOEZxxxt messages and X'EFxxrrrr' reason codes for zFS
- z/OS RMF Performance Management Guide (SC33-7992) Describes how to monitor DASD performance

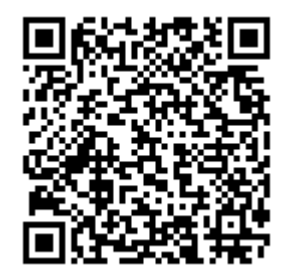

 $\leftarrow$  QR Code